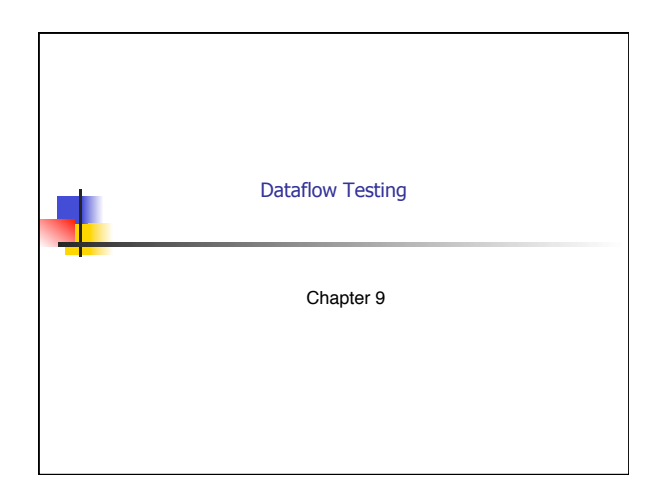

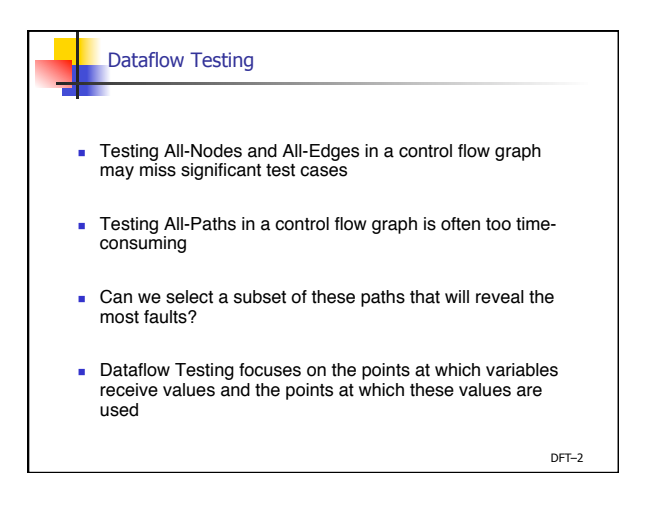

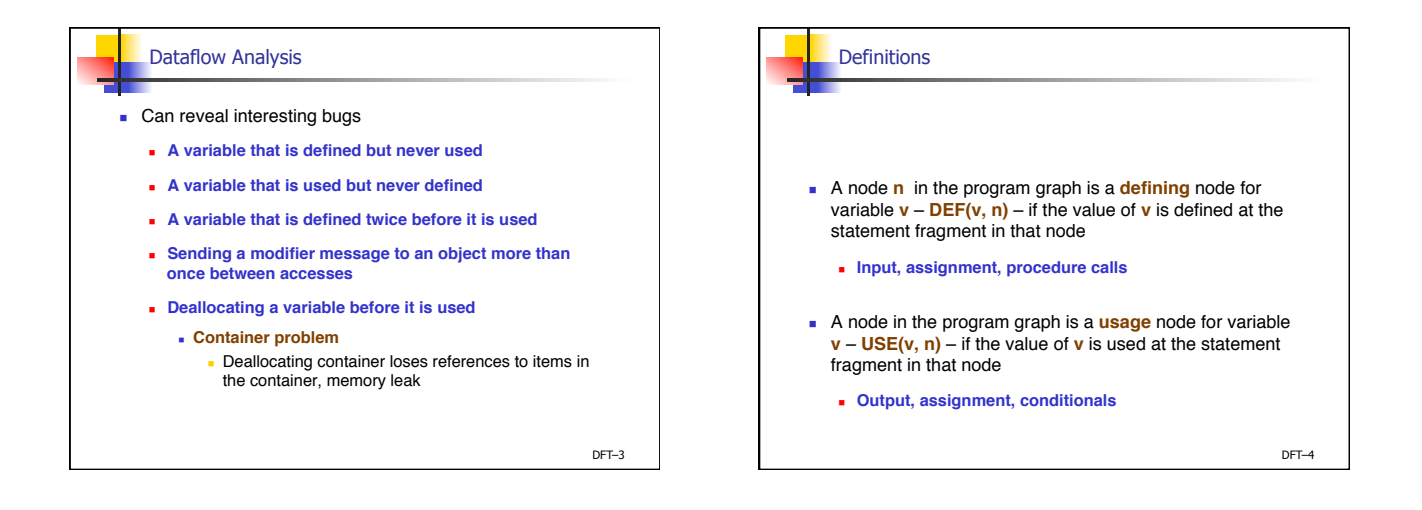

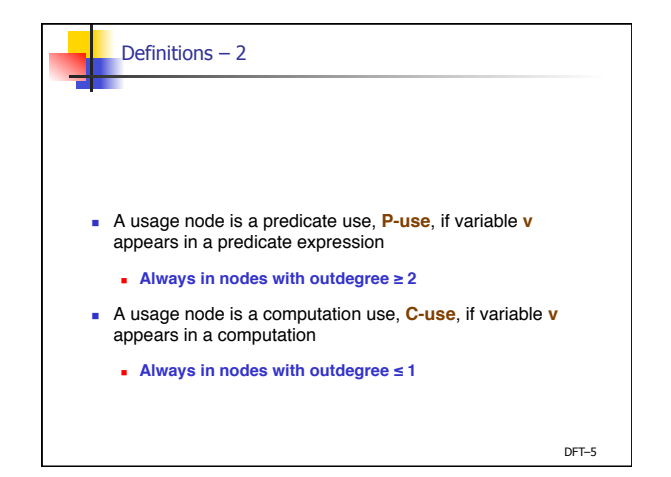

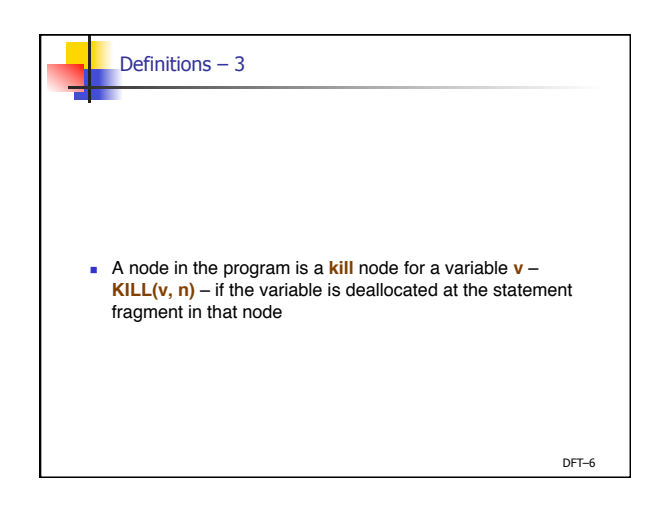

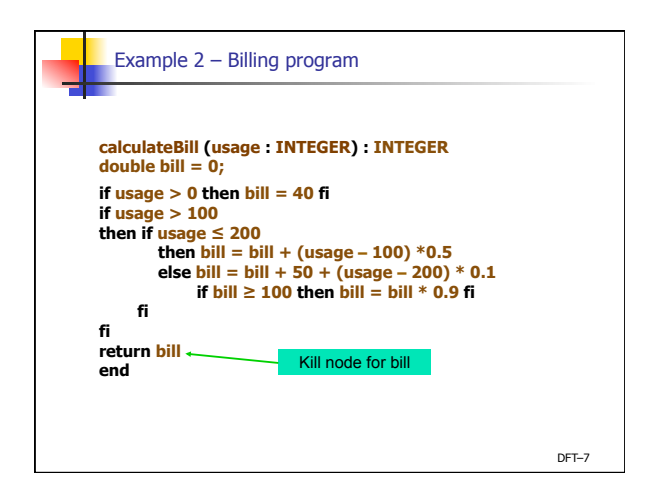

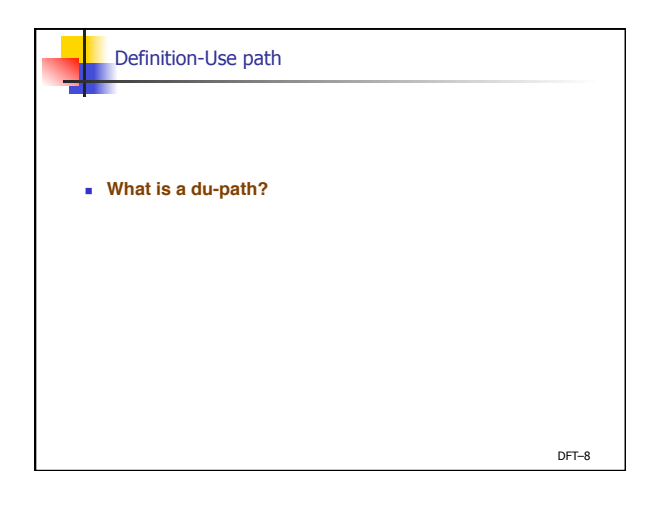

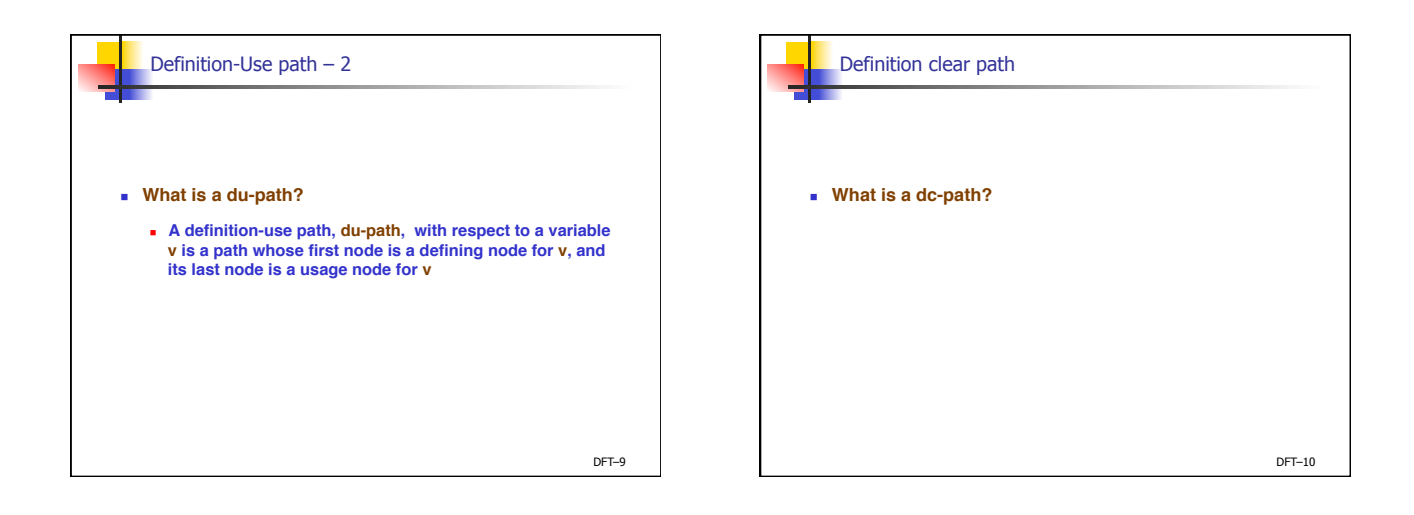

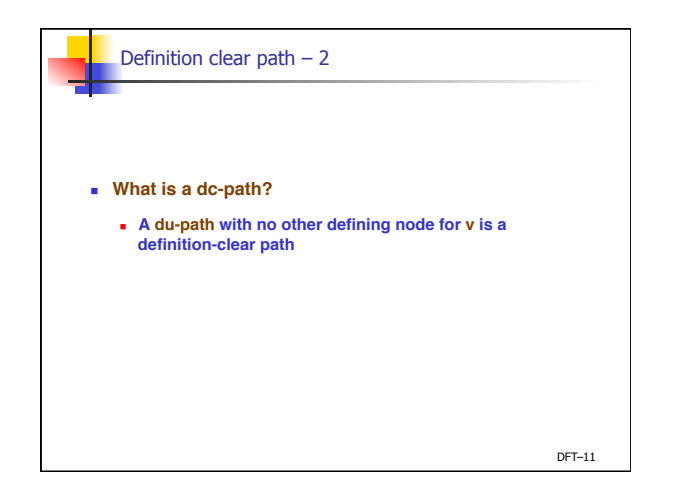

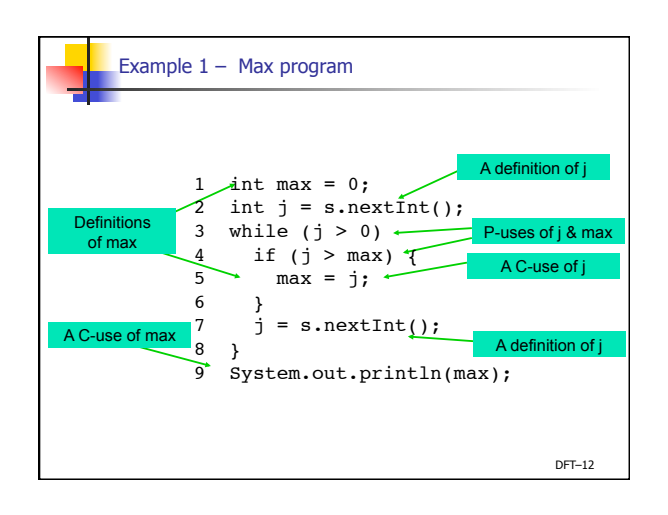

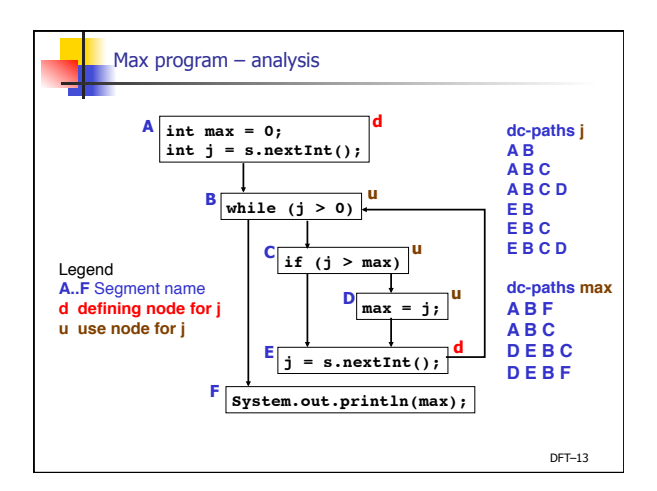

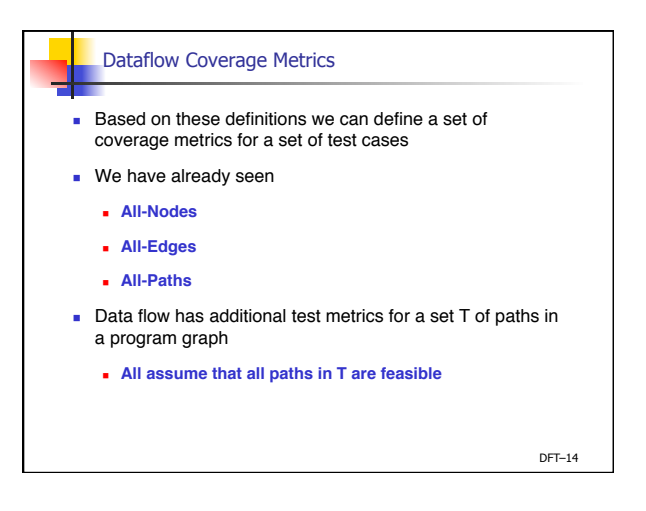

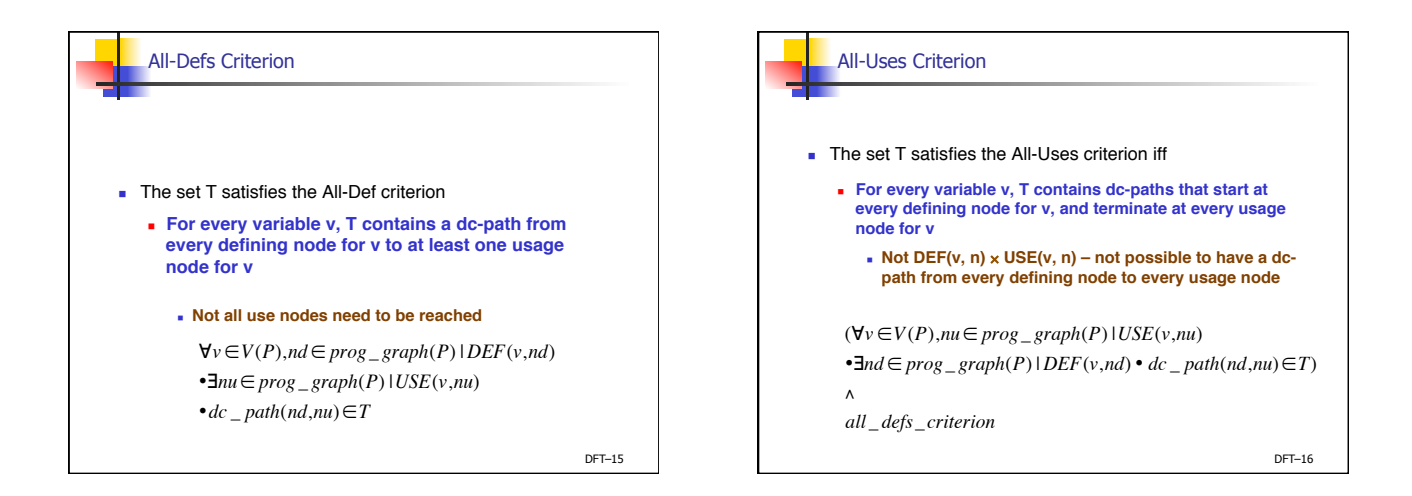

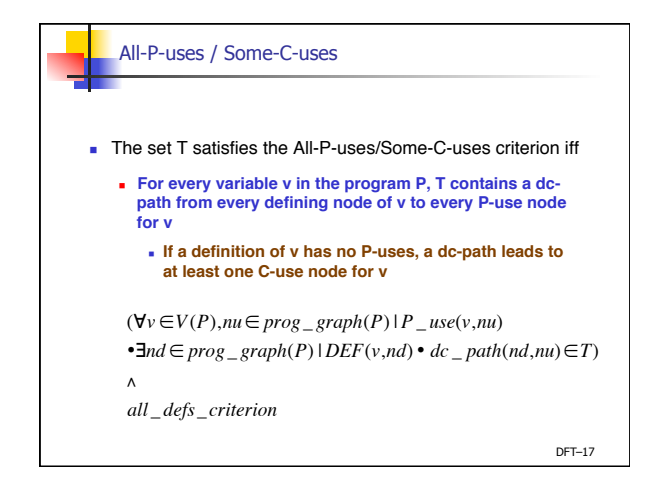

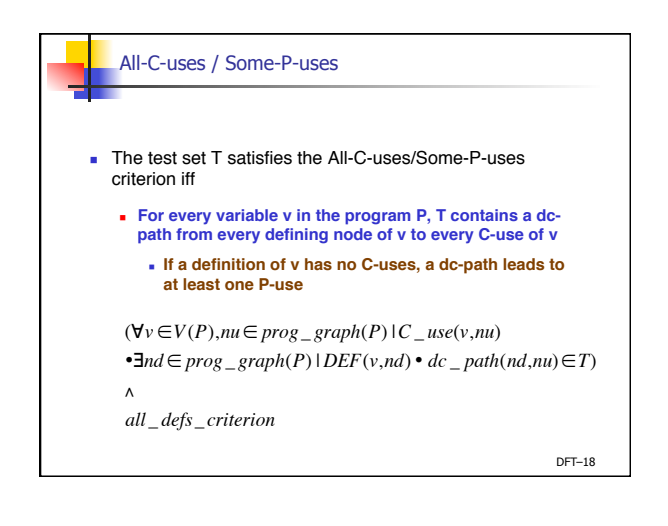

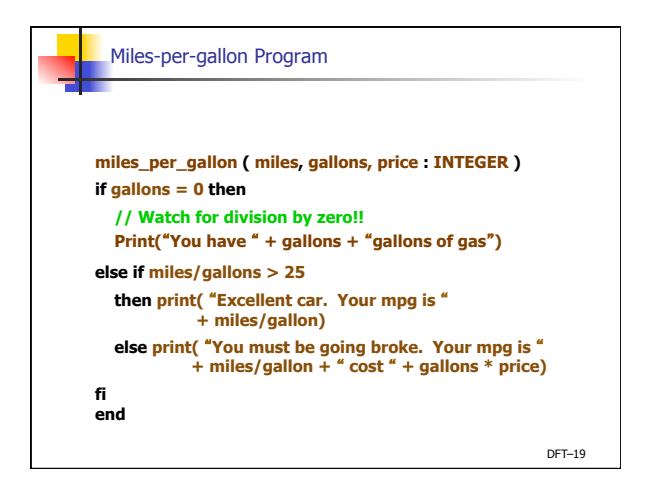

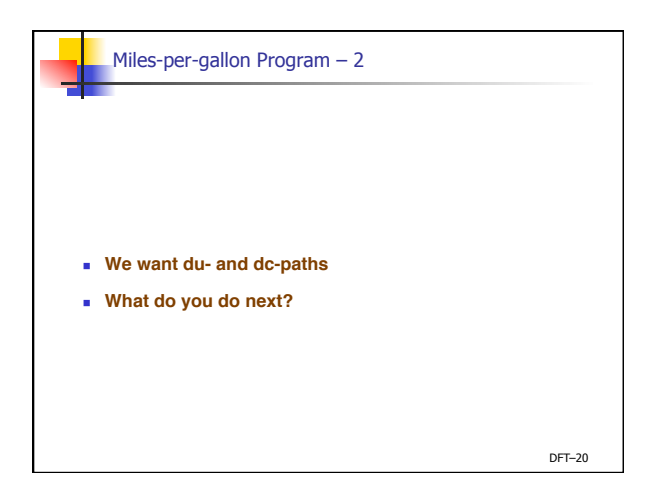

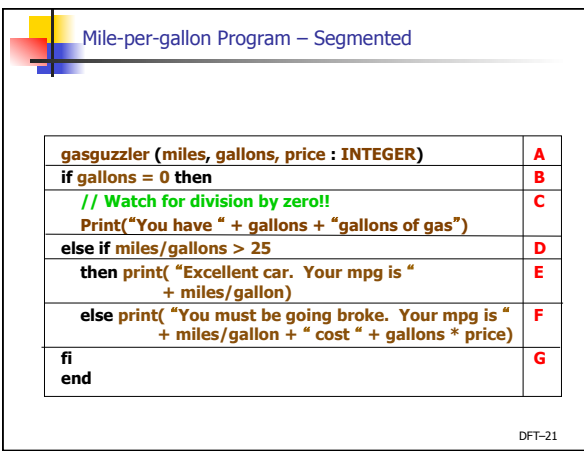

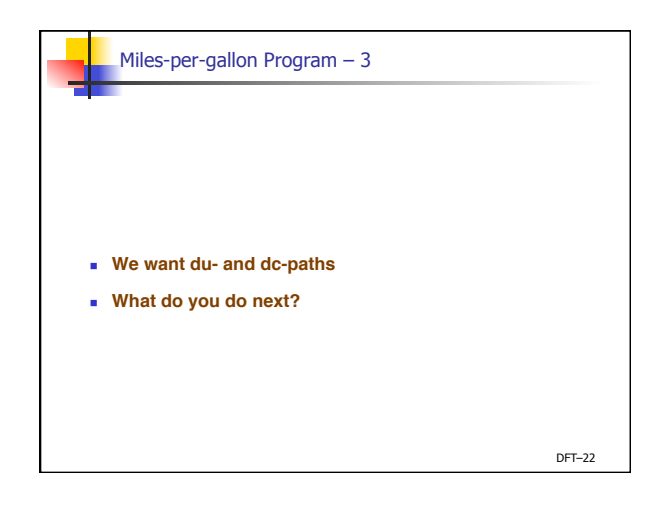

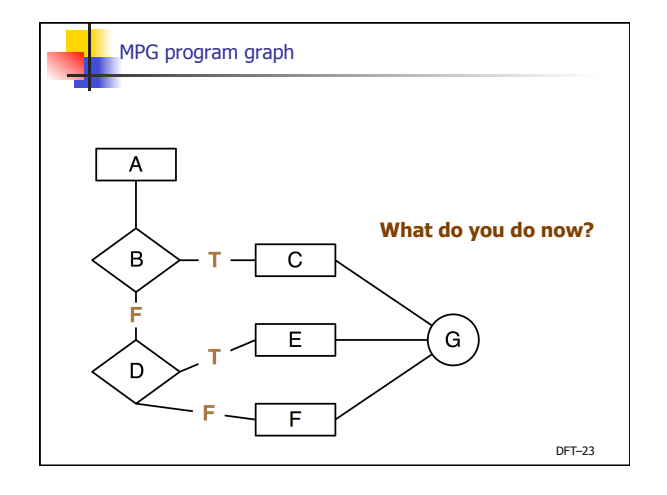

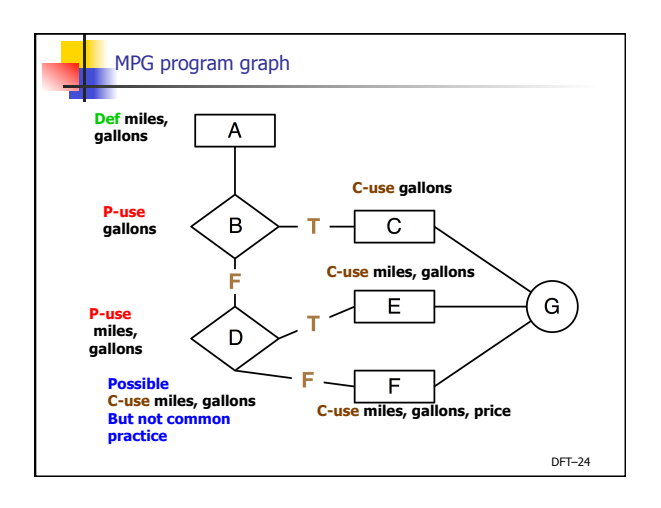

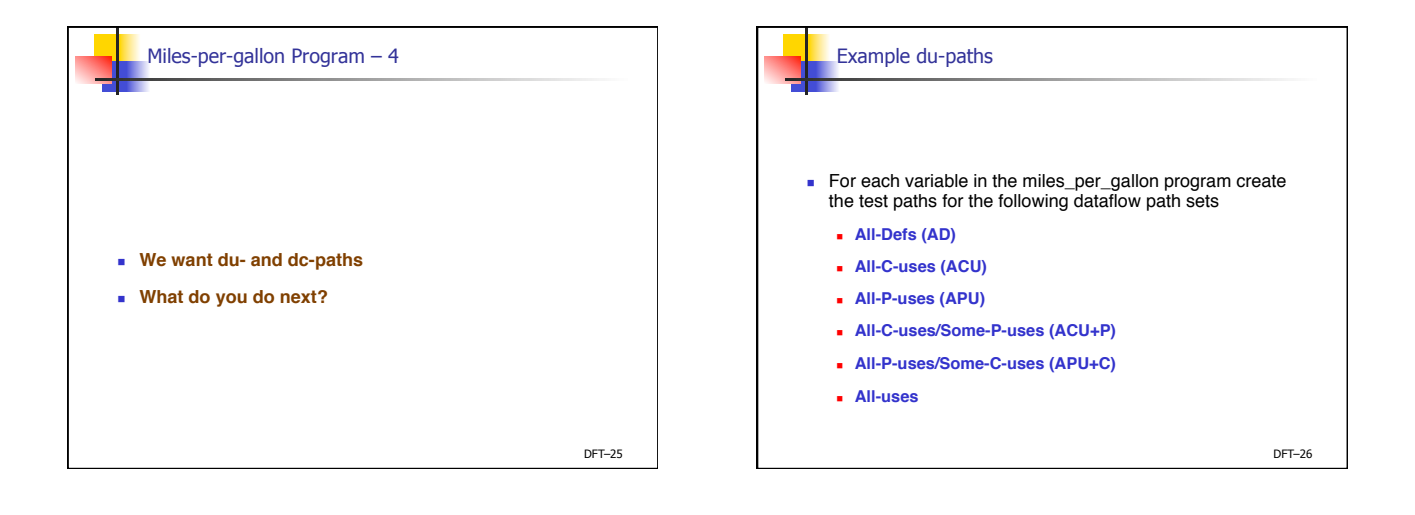

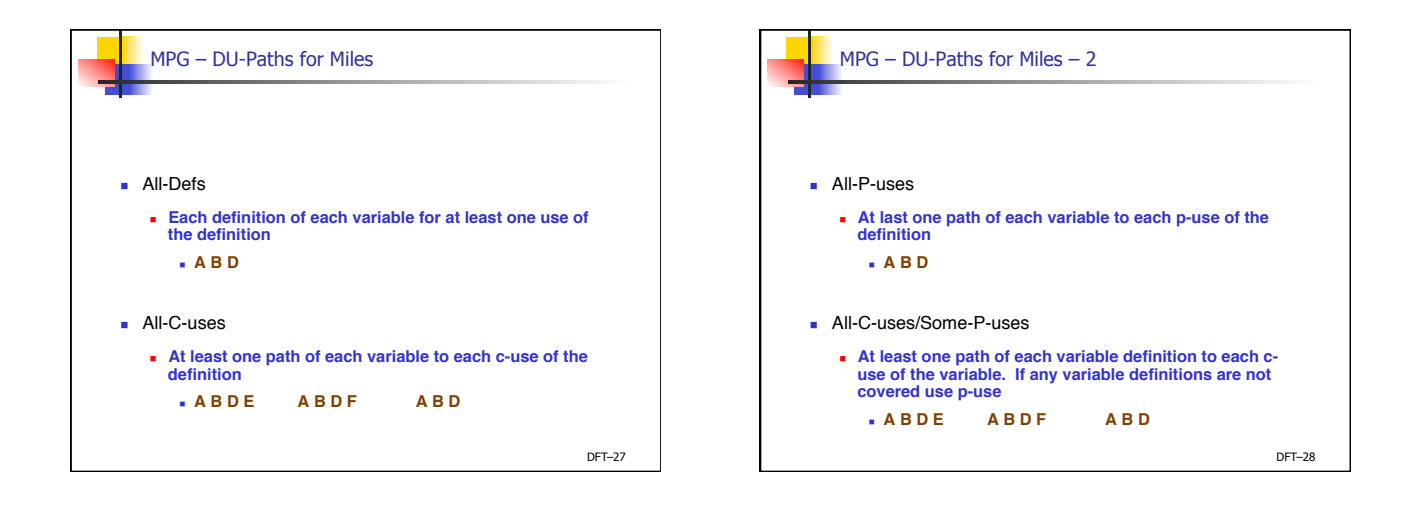

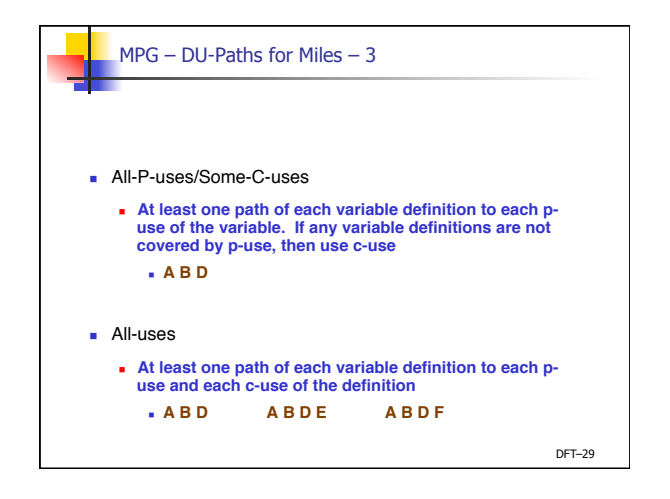

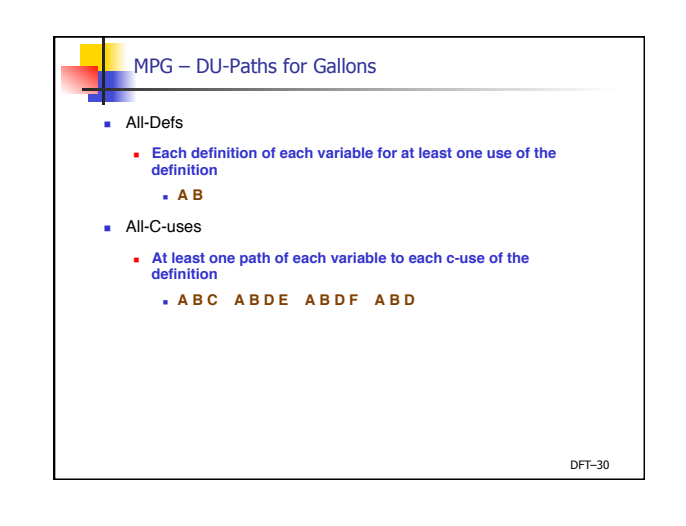

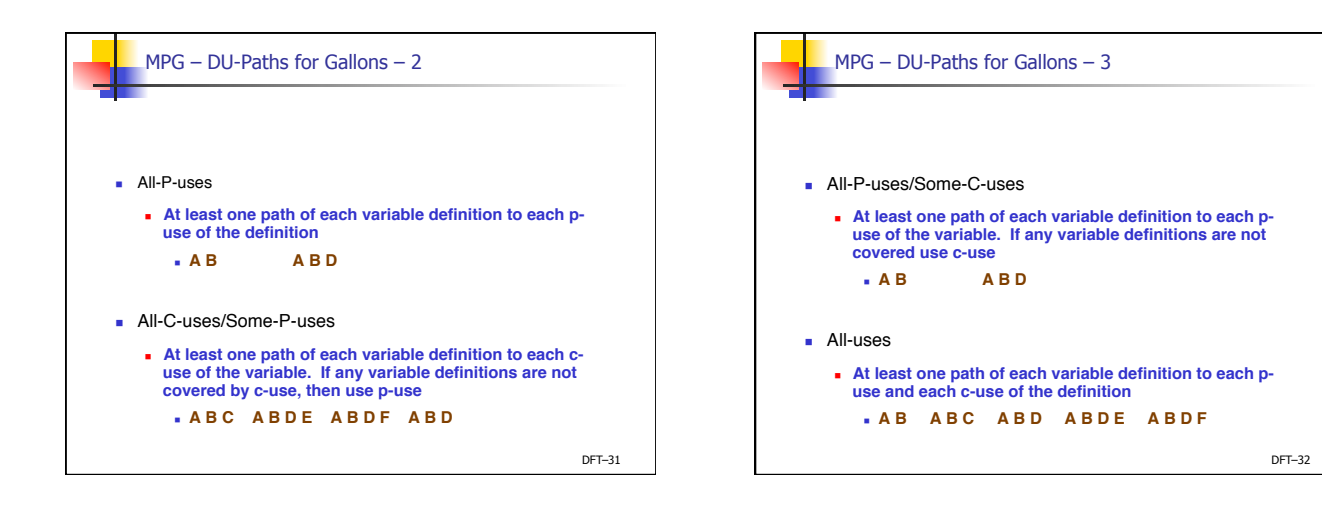

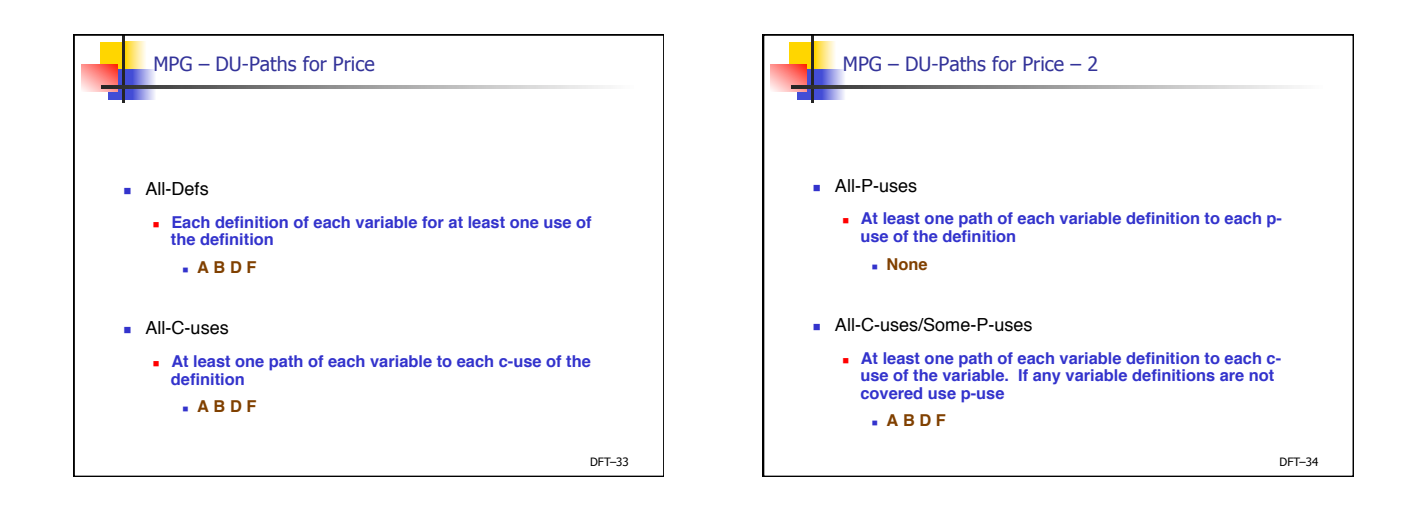

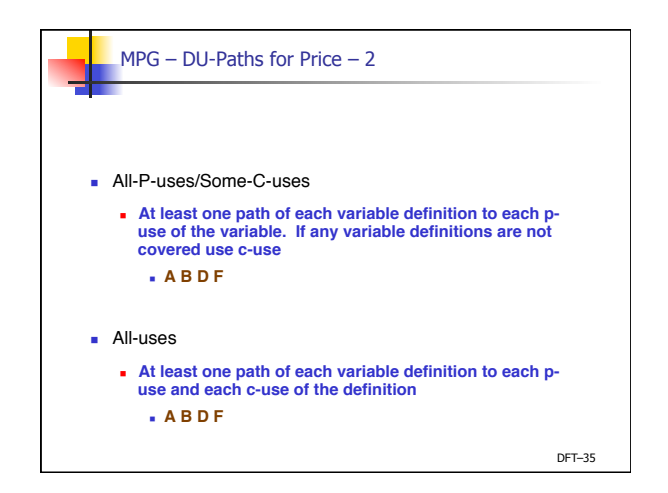

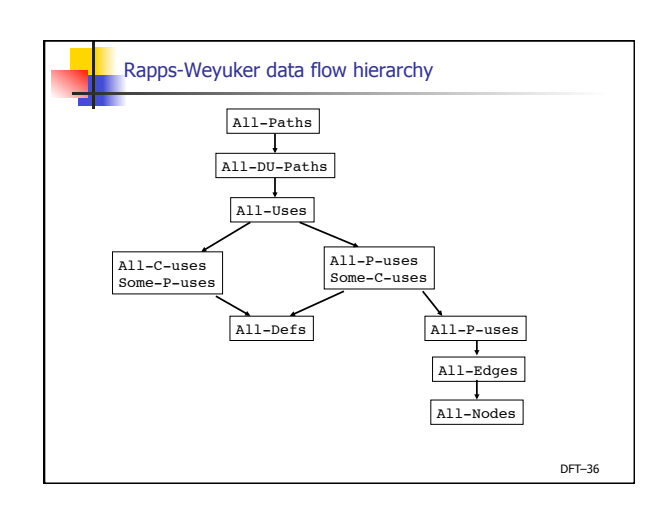

## Potential Anomalies – static analysis

## Data flow node combinations for a variable **Allowed? – Potential Bug? – Serious defect?**

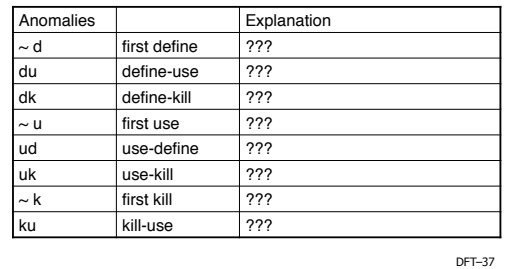

## Potential Anomalies – static analysis – 2

## Data flow node combinations for a variable **Allowed? – Potential Bug? – Serious defect?**

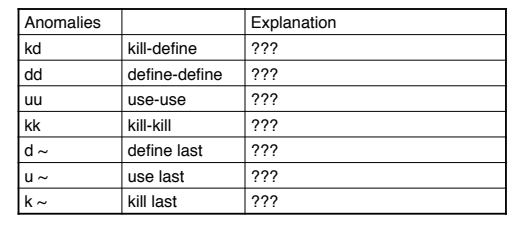

DFT–38

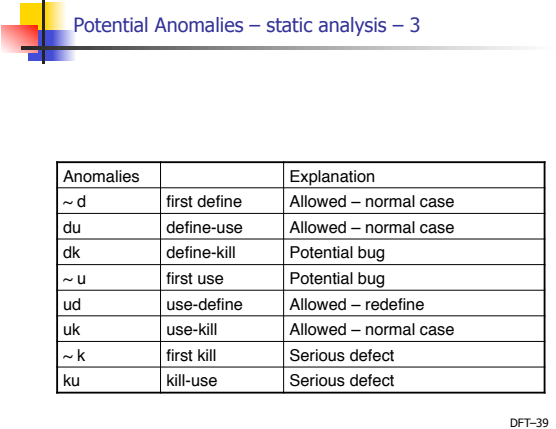

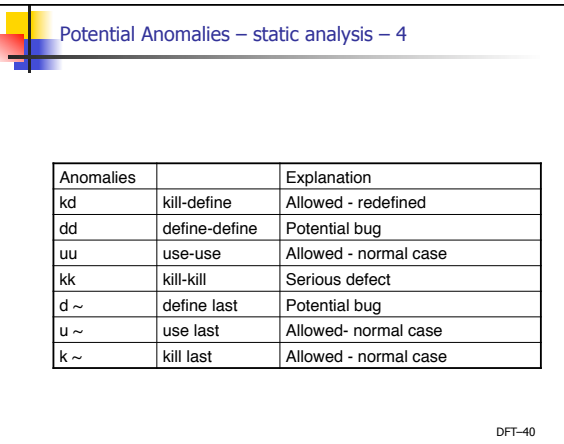

٦

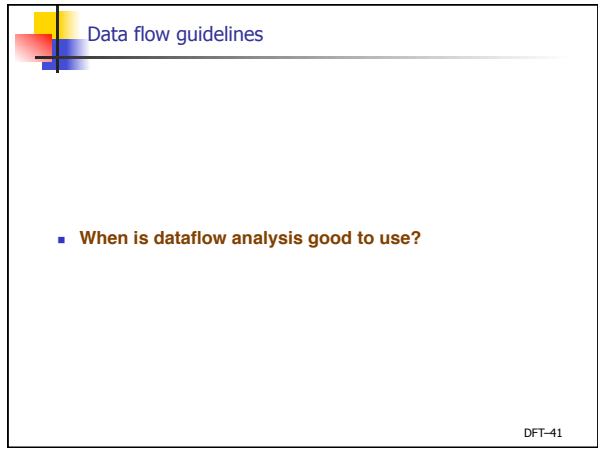

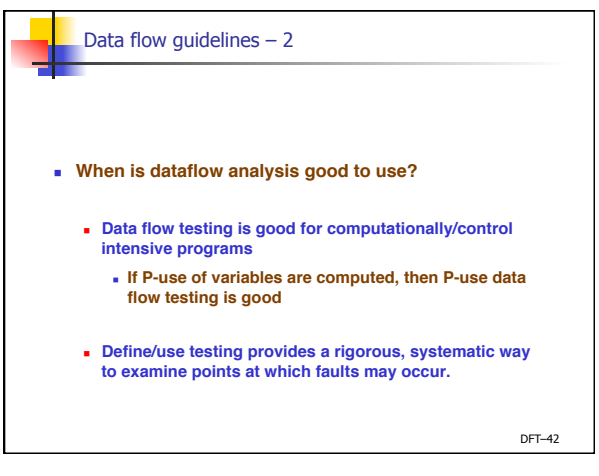

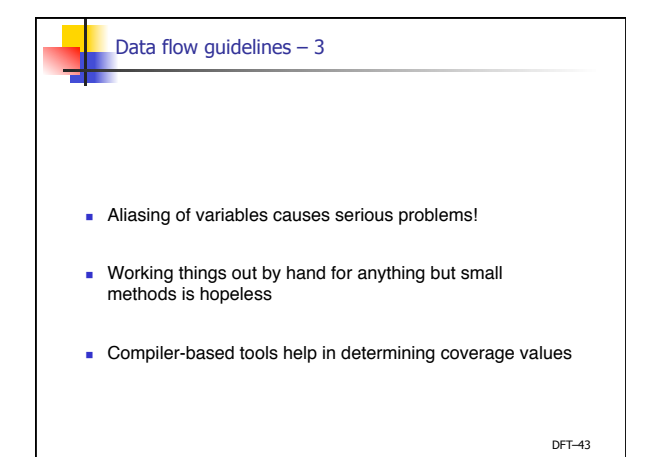